F689 Aula 03

#### A Evolução Temporal do Pacote de Onda

*•* Na aula passada escrevemos que um pacote de ondas unidimensional (uma única dimensão não é uma restrição relevante e facilita) é dado por:

$$
\Psi(x,t) = \frac{1}{\sqrt{2\pi}} \int g(k)e^{i(k.x - \omega t)}dk
$$

Uma dada onda plana do pacote se propaga com velocidade  $v_{\phi}$ , conhecida por *velocidade de fase*, e obtida pela condição:

$$
kx - \omega(k)t = \text{cte} \Rightarrow x = \frac{\text{cte}}{k} + \frac{\omega(k)}{k}t
$$

$$
v_{\phi} \equiv \text{velocidade de fase}
$$

Lembrando que: 
$$
\omega = \frac{E}{\hbar} = \frac{\hbar^2 k^2}{\hbar 2m} = \frac{\hbar k^2}{2m} \Rightarrow v_{\phi} = \frac{\hbar k}{2m} = \frac{p}{2m} \rightarrow \frac{1}{2}v_{\text{clássica}}
$$

- *•* Note que o pacote dispersa, pois ondas com diferentes valores de *k* tem diferentes velocidades  $v_{\phi}(k)$ .
- No caso de ondas eletromagnéticas no vácuo,  $v_{\phi}$  independe de *k* e todos os  $v'_\phi s$  são iguais à *c*, ou seja, todas as ondas que fazem parte do pacote se movem com mesma velocidade (e o pacote não muda de forma). Em um meio dispersivo, isto não seria verdade, pois  $v_{\phi}(k) = \frac{c}{\pi(k)}$ *n*(*k*) *,* onde *n* é o índice de

Cada k tem uma velocidade  $\rightarrow$  pacote dispersa

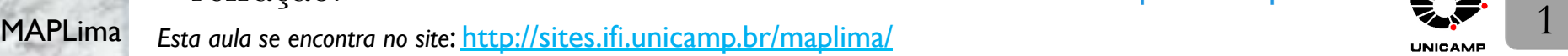

refração.

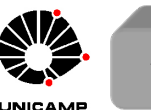

#### Como medir a velocidade do pacote?

MAPLima  $v_g \neq \bar{v}_\phi$ . A quantidade  $v_g$  é a chamada velocidade de grupo do pacote. Aula 03 tome variações infinitesimais v<sub>g</sub> coincide com a velocidade clássica • Voltemos ao exemplo onde somamos apenas três ondas. Como  $\omega = \frac{\hbar k^2}{2m}$ *,* ´e  $_{\rm{poss}$ ível supor que  $k_0$  +  $\Delta k$  $\frac{1}{2} \rightarrow \omega_0 +$  $\Delta \omega$  $\frac{20}{2}$ , e escrever o pacote na forma:  $\Psi(x,t) = \frac{g(k_0)}{\sqrt{2}}$  $\sqrt{2\pi}$  $\{e^{i(k_0x-\omega_0t)} +$ 1 2  $e^{i((k_0 + \frac{\Delta k}{2})x - (\omega_0 + \frac{\Delta \omega}{2})t)} +$ 1 2  $e^{i((k_0-\frac{\Delta k}{2})x-(\omega_0-\frac{\Delta \omega}{2})t)}\}$  $=\frac{g(k_0)}{a}$  $\sqrt{2\pi}$  $e^{i(k_0x-\omega_0t)}\{1+\}$ 1 2  $e^{i(+\frac{\Delta k}{2}x-\frac{\Delta \omega}{2}t)} +$ 1 2  $e^{i(-\frac{\Delta k}{2}x+\frac{\Delta \omega}{2}t)}$  $=\frac{g(k_0)}{a}$  $\sqrt{2\pi}$  $e^{i(k_0x-\omega_0t)}\left\{1+\cos\left(\frac{\Delta k}{2}\right)\right\}$  $\frac{\Delta k}{2}x - \frac{\Delta \omega}{2}$ *t*) • Note que o máximo desta função (em  $x_m$ ) ocorre quanto o argumento do cosseno  $\acute{\text{e}}$  nulo. O que permite concluir  $(\frac{\Delta k}{\delta})$  $\frac{\Delta k}{2}x_m - \frac{\Delta \omega}{2}t$ )=0  $\rightarrow x_m = \frac{\Delta \omega}{\Delta k}t \Rightarrow v_g = \frac{\Delta \omega}{\Delta k} = \frac{p}{m}$ . • Note que não se trata da média (ponderada) das velocidades, que seria dada por:  $\bar{v}_{\phi} =$  $\sqrt{\omega_0}$  $k_0$  $+$ 1 4  $\sqrt{\frac{\omega_0 + \Delta \omega/2}{\omega}}$  $k_0 + \Delta k/2$  $+$ 1 4  $\sqrt{\frac{\omega_0 - \Delta \omega/2}{2}}$  $k_0 - \Delta k/2$  $\binom{1+1/4+1/4}{2}^2$ =  $=\frac{\hbar}{2}$ 2*m*  $\sqrt{2}$  $k_0 +$ 1 4  $(k_0 + \Delta k/2) + \frac{1}{4}$  $\frac{1}{4}(k_0-\Delta k/2)\Big)/\Big(\sqrt{1+1/4+1/4}\Big)^2$ =  $=\frac{\hbar}{2}$ 2*m*  $k_0 = \frac{\omega_0}{l_0}$  $k_0$  $=\frac{p}{2m} = \frac{v_g}{2}$ 

F689

## Aula 03 Ainda sobre a velocidade do pacote com 3 ondas

Origem física da diferença entre velocidade de fase e velocidade de grupo.

F689

 $k_0 +$  $\frac{\Delta k}{2} \rightarrow (\lambda < \lambda_0) \quad \longrightarrow \quad | \quad | \quad | \quad \longrightarrow \quad v_\phi > v_\phi^{(0)}$ 2  $\longrightarrow v_{\phi} > v_{\phi}^{(0)}$  $k_0 \rightarrow (\lambda = \lambda_0)$   $\longrightarrow$   $\parallel$   $\parallel$   $\longrightarrow$   $v_{\phi} = v_{\phi}^{(0)}$  $k_0 - \frac{\Delta k}{2} \rightarrow (\lambda > \lambda_0) \longrightarrow$   $\parallel$   $\parallel$   $\longrightarrow$   $v_{\phi} < v_{\phi}^{(0)}$ 

• Note que em  $t = 0$ , os 3 máximos coincidem em  $x = x_m = 0$ . As ondas têm diferentes velocidades. Quando vai haver a próxima coincidência?

- Uma vez que  $v_{\phi}$  aumenta com *k* (pois,  $v_{\phi} = \frac{\hbar k}{2m}$ ), o máximo à direita da onda  $k_0 +$  $\Delta k$  $\frac{2}{2}$  alcançará o máximo da onda  $k_0$  que por sua vez, alcançará o máximo da onda  $k_0 - \frac{\Delta k}{2}$ . A coincidência será tripla novamente, pois as  $\text{velocidades relativas}~(v_{\text{rel}} = \frac{\hbar \Delta k}{4m} = \frac{\omega_0 + \Delta \omega/2}{k_0 + \Delta k/2} - \frac{\omega_0}{k_0}$ ) são iguais.
- MAPLima  $\sum_{n=1}^{\infty}$  3 Considere $\Delta t \equiv$ o tempo necessário para a nova coincidência. Ele pode ser calculado pela distância entre as frentes à direita da primeira coincidência, dividido pela velocidade relativa,  $\Delta t =$  $\sqrt{2\pi}$  $k_0$  $-\frac{2\pi}{k_{\circ}\perp}$  $k_0 + \frac{\Delta k}{2}$  $\setminus$  $\div v_{\text{rel}}$

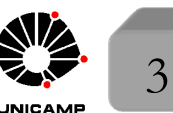

#### Ainda sobre a velocidade do pacote com 3 ondas

• A distância entre dois máximos pode ser escrita por

$$
d = \begin{cases} \frac{2\pi}{k_0} + \frac{\omega}{k_0} \Delta t \\ \frac{2\pi}{k_0 + \Delta k/2} + \left(\frac{\omega + \Delta \omega/2}{k_0 + \Delta k/2}\right) \Delta t \\ \frac{2\pi}{k_0 - \Delta k/2} + \left(\frac{\omega - \Delta \omega/2}{k_0 - \Delta k/2}\right) \Delta t \end{cases} \Rightarrow \begin{cases} \text{use qualquer uma} \\ \text{das definições de } d \\ \text{para obter} \end{cases} \Rightarrow v_g = \frac{d}{\Delta t}
$$

- Das definições de  $\Delta t$  e  $v_{rel}$  do slide anterior,  $\begin{bmatrix} t=0 \\ 1 \end{bmatrix}$   $\begin{bmatrix} 1 \\ 1 \end{bmatrix}$   $\begin{bmatrix} d \\ 1 \end{bmatrix}$   $\begin{bmatrix} t=\Delta t \\ t=\Delta t \end{bmatrix}$ • Escolhendo a primeira expressão para *d*, podemos escrever a velocidade de grupo por  $v_g =$  $\frac{2\pi}{}$  $\frac{\frac{2\pi}{k_0} + \frac{\omega}{k_0}\Delta t}{\Delta t} = \frac{2\pi/k_0}{\Delta t} +$  $\omega_0$  $k_0$ *.* escrevemos  $\Delta t = 2\pi$  $\Delta k/2$  $\frac{k_0(k_0+\Delta k/2)}{k}$   $\div$  $k_0(\omega_0+\Delta\omega/2)-\omega_0(k_0+\Delta k/2)$  $\frac{2k}{k_0(k_0 + \Delta k/2)} = 2\pi$  $\Delta k/2$  $k_{0}\Delta \omega /2\! -\! \omega _{0}\Delta k/2$  $\omega_0$ 
	- podemos escrever  $v_g = \frac{k_0 \Delta \omega / 2 \omega_0 \Delta k / 2}{\hbar \Delta k / 2}$  $\frac{k_0 \Delta k}{2}$  +  $k_0$  $=\frac{\Delta \omega}{\Delta L}$  $\frac{du}{\Delta k}$ , conforme slide 2.
- No limite infinitesimal, isso corresponde à  $v_g = \frac{d\omega}{dk} = \frac{d}{dk}$  $rac{\hbar k^2}{2m} = \frac{\hbar k}{m}.$

MAPLima  $\blacksquare$  A velocidade do centro do pacote é igual à velocidade da partícula clássica! $\blacksquare$ 

*,*

F689 Aula 03

# F689 A velocidade de grupo segundo a condição estacionária

Para aplicar a condição estacionária no pacote, tome

$$
\Psi(x,t) = \frac{1}{\sqrt{2\pi}} \int g(k)e^{i(kx - \omega t)} dk
$$
e escreva  $g(k)$  na forma  

$$
g(k) = |g(k)|e^{i\alpha(k)} \Rightarrow
$$
isso vale para  $\forall$  número complexo.

Isso permite re-escrever o pacote na forma:

F689

$$
\Psi(x,t) = \frac{1}{\sqrt{2\pi}} \int |g(k)| e^{i(\alpha(k) + kx - \omega t)} dk
$$

- A condição estacionária é obtida fazendo a primeira derivada da fase (argumento complexo da exponencial) com respeito à  $k$  igual à zero em  $k_0$ , centro de  $|g(k)|$ . Conforme já argumentamos, isso equivale a pedir que a primeira contribuição diferente de zero seja quadrática em  $k - k_0$ , o que faz ela contribuir com o mesmo sinal antes e depois de *k*0*.*
- Assim, a condição estacionária é  $\frac{d}{dk}$  $(\alpha(k) + kx - \omega t)|_{k=k_0} = 0$  e isso implica em:  $\frac{d}{dk}\alpha(k)|_{k=k_0} + x_m - (\frac{d}{dk}\omega(k)|_{k=k_0})t = 0 \Rightarrow$  solução clássica de um ponto

 $x_m$  que realiza movimento uniforme na direção  $x$ , com  $\begin{cases} x_m(0) = -\frac{d\alpha}{dk}|_{k=k_0}$  $v_g = \frac{d\omega}{dk}|_{k=k_0}$ .

MAPLima  $x_m(t)$  é o centro do pacote que viaja com velocidade de grupo  $v_g$   $\sum_{m=1}^{\infty}$  5

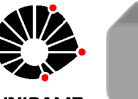

# F689<br>Aula 03 - Tata á a partícula em um potencial escalar independente do tempo

- Isto é, a partícula está em um ambiente onde  $V(\vec{r}, t) = V(\vec{r})$ .
- Sabemos que ondas associadas à partícula respeitam as relações de de Broglie:

$$
\lambda = \frac{2\pi}{k} = \frac{2\pi}{p/\hbar} = \frac{2\pi\hbar}{p} = \frac{h}{p}
$$

F689

- O texto diz: *Se*  $\lambda$  *for muito menor que os comprimentos típicos do movimento* da partícula, o movimento é clássico. Vamos explorar esse tema.
	- $\circ$  Efeitos quânticos aparecem quando potencial  $V(\vec{r}, t)$  varia apreciavelmente em um comprimento de onda. Isso é o mesmo que pedir que diferentes peda¸cos de um pacote de onda possam sentir diferentes trechos do potencial e a interferência em possíveis encontros dessas partes da onda pode gerar efeitos quânticos mensuráveis.
	- $\circ$  Com isso em mente, estudar potenciais tipo caixa é importante, pois são descontínuos (variam com certeza dentro de um comprimento de onda) e sempre produzem efeitos quânticos.
	- $\circ$  Uma questão importante: como decidir se um sistema é quântico? Quando usar a equação de Schrödinger em detrimento da de Newton? Afinal de contas sabemos que a equação de Newton funciona muito bem para sistemas macrosc´opicos e de baixas velocidade (*v << c*)*.*

MAPLima 6 *In´ıcio de uma discuss˜ao que estar´a presente em v´arias aulas!*

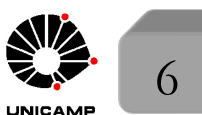

## F689 Partícula em um potencial escalar independente do tempo

 $\n *Separação de variáveis da equação de Schrödinger e estados estacionários.*\n$ 

$$
i\hbar\frac{\partial}{\partial t}\Psi(\vec{r},t)=-\frac{\hbar^2}{2m}\bigtriangleup\Psi(\vec{r},t)+V(\vec{r})\Psi(\vec{r},t)
$$

O que são estados estacionários?

F689

- $\circ$  Para obtê-los, suponha que seja possível escrever:  $\Psi(\vec{r}, t) = \varphi(\vec{r})\chi(t)$ .
- $\circ$  Hipótese razoável, considerando que os operadores  $\frac{\partial}{\partial t}, \triangle, e$  *V*( $\vec{r}$ ) dependem apenas de uma das variáveis  $\vec{r}$  ou *t*, indicando um desacoplamento entre elas.  $\circ$  Insira essa forma na equação acima, para obter

$$
i\hbar\varphi(\vec{r})\frac{\partial}{\partial t}\chi(t) = -\frac{\hbar^2}{2m}\chi(t) \bigtriangleup \varphi(\vec{r}) + V(\vec{r})\varphi(\vec{r})\chi(t)
$$

e divida essa expressão por  $\varphi(\vec{r})\chi(t)$ 

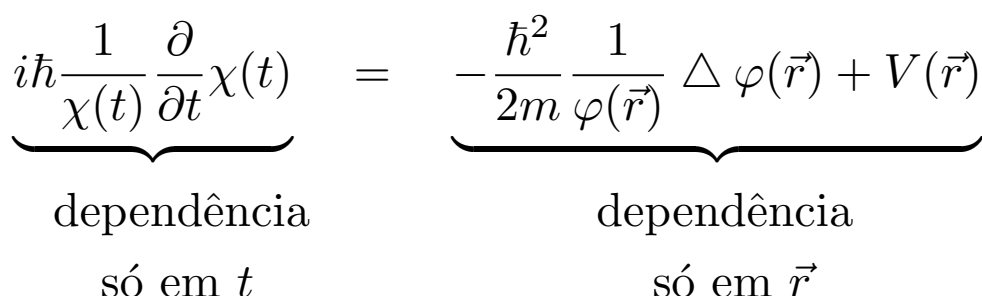

 $\circ$  Como  $\vec{r}$  e *t* são variáveis independentes, essa equação só será satisfeita se os dois lados forem iguais à uma constante, escolhida  $\hbar\omega$ .

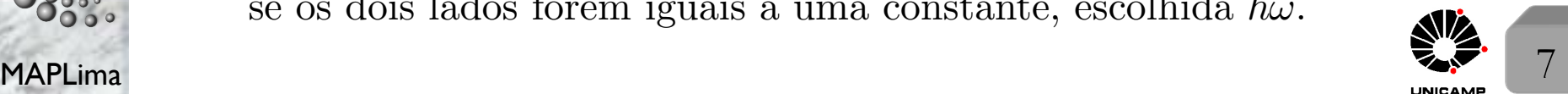

## F689 Partícula em um potencial escalar independente do tempo

- *Continuação: Separação de variáveis ... e estados estacionários.* 
	- Do lado esquerdo, obtemos:

F689

$$
i\hbar \frac{1}{\chi(t)} \frac{\partial}{\partial t} \chi(t) = \hbar \omega \implies \frac{\partial}{\partial t} \chi(t) = -i\omega \chi(t) \therefore \chi(t) = A e^{-i\omega t}
$$

Note que podemos ignorar *A* e deixar a normalização para  $\varphi(\vec{r})$ .

Do lado direito, obtemos:

$$
-\frac{\hbar^2}{2m}\frac{1}{\varphi(\vec{r})}\triangle\varphi(\vec{r})+V(\vec{r})=\hbar\omega\Rightarrow-\frac{\hbar^2}{2m}\triangle\varphi(\vec{r})+V(\vec{r})\varphi(\vec{r})=\hbar\omega\varphi(\vec{r})
$$

- Desta forma, a solução estacionária da Equação de Schrödinger fica dada por  $\Psi(\vec{r}, t) = \varphi(\vec{r})e^{-i\omega t}$ .
- $\circ$  Note que em uma função estacionária, só aparece uma frequência angular e, portanto, uma energia  $E = \hbar \omega$  bem definida.
- $\circ$  Note que  $|\Psi(\vec{r},t)|^2 = |\varphi(\vec{r})|^2 \Rightarrow$  $\sqrt{ }$ probabilidade independente do tempo, o que justifica o termo "estado estacionário"
- $\circ$  A equação de autovalor de Schrödinger:  $H\varphi(\vec{r}) = E\varphi(\vec{r})$

com  $\sqrt{ }$  $\int$  $H = -\frac{\hbar^2}{2m} \Delta + V(\vec{r}) \Rightarrow$  operador linear  $H(\lambda_1\varphi_1 + \lambda_2\varphi_2) = \lambda_1 H \varphi_1 + \lambda_2 H \varphi_2;$  $\varphi \equiv \text{auto-função};$ 

MAPLima 8  $\left\lfloor \right\rfloor$  $E \equiv$ auto-valor  $\Rightarrow$  quantiza se  $\varphi \rightarrow$  quadraticamente integrável.

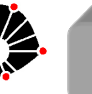

# F689<br>Aula 03 de Ondas Estacionárias

Suponha que as soluções de  $H\varphi_n(\vec{r}) = E_n\varphi_n(\vec{r})$  sejam conhecidas.

 $\sqrt{ }$  $\int$ (1)  $\Psi_n(\vec{r}, t) = \varphi_n(\vec{r})e^{-iE_n t/\hbar}$  é solução da Eq. de Schrödinger dependente do tempo.

Vimos que

F689

(2)  $\Psi(\vec{r}, t) = \sum_n c_n \Psi_n(\vec{r}, t) = \sum_n c_n \varphi_n(\vec{r}) e^{-iE_n t/\hbar}$  também é solução, pois a equação é linear. solução, pois a equação é linear.

 $\circ$  Note que  $c_n$  são constantes arbitrárias e podem ser complexas.

 $\circ$  Note que  $\Psi(\vec{r}, 0) = \sum c_n \varphi_n(\vec{r})$ , e que a condição inicial (supostamente *n*

conhecida) de  $\Psi(\vec{r}, t)$  no instante  $t = 0$  determina  $\{c_n\}$ .

 $\circ$  Note que  $\Phi(\vec{r}) = \sum c_m \varphi_m(\vec{r})$  não é solução de  $H\Phi(\vec{r}) = E\Phi(\vec{r})$  se para *m*

diferentes valores de  $m, E_m \neq E$ . De fato, basta que os  $E_m$  sejam distintos para *m* distintos para que  $\Phi(\vec{r})$  não seja solução da equação de Schrödinger independente do tempo. *Verifique isso, substituindo*  $\Phi(\vec{r})$  *na equação.* 

Um pacote construído com soluções estacionárias é solução da equação de Schrödinger dependente do tempo. O pacote estudado de ondas planas é só um caso particular!

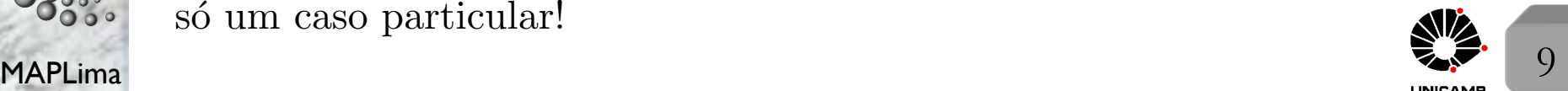

#### Potencial *quadrado* unidimensional. Um estudo qualitativo.

• Suponha  $\lambda = \frac{h}{p}$ *,* o

F689 Aula 03

- comprimento de onda de de Broglie*.*
- *•* A troca da Fig. b pela Fig. a é razoável, se  $\delta \ll \lambda$ .
- *•* Se aumentar a
	- energia  $E = \frac{\hbar^2 k^2}{2m}$ 2*m ,*
	- $\text{com } k = \frac{2\pi}{\lambda}$  $\frac{\partial}{\partial \lambda} \Rightarrow \lambda$  diminui

e a troca deixa de ser razoável.

*•* No potencial da Fig. a, onde  $\delta = 0$ , o potencial vai variar,

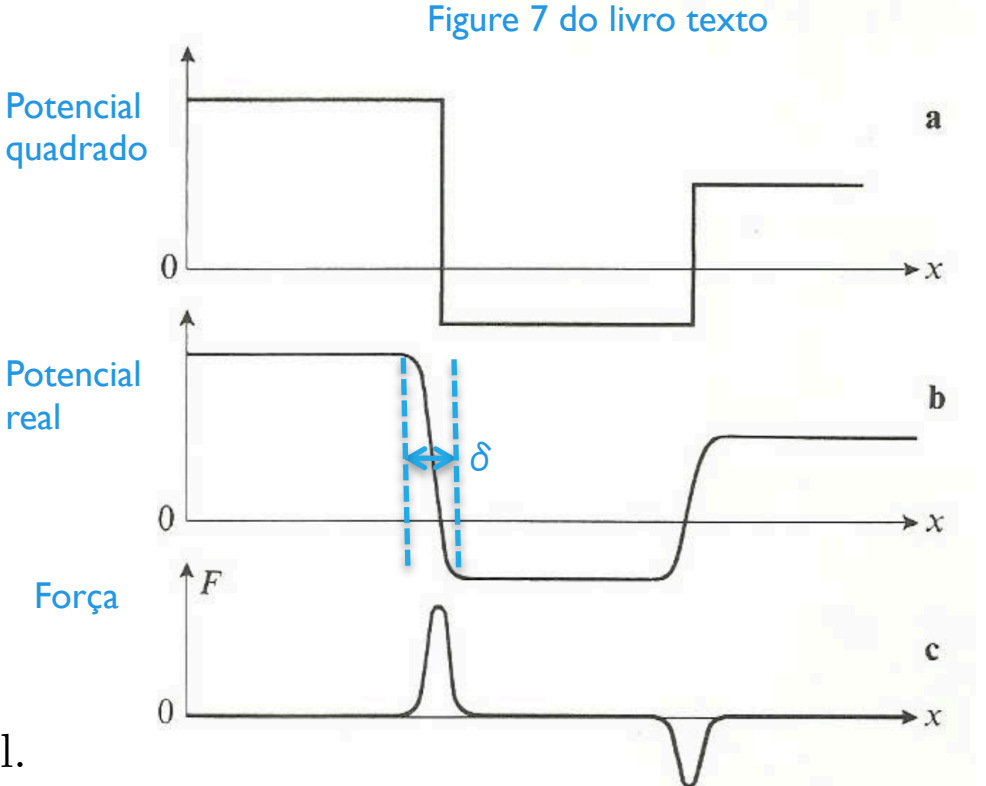

Potencial quadrado da Fig. a que representa o potencial real da Fig. b, o qual produz uma força dada pela Fig. c.

MAPLima  $\sqrt{10}$ dentro de um comprimento de onda, para qualquer que seja a energia. *Efeitos quˆanticos estar˜ao sempre presentes.* Para o potencial da Fig. b, isso pode n˜ao ocorrer para altas energias. Exploraremos esse assunto com mais cuidado nas próximas aulas.

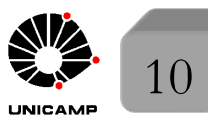

#### Potencial *quadrado* unidimensional. Um estudo qualitativo.

Comportamento de  $\varphi(x)$  na região de descontinuidade do potencial (ver figura do slide anterior).

Em geral, para o potencial quadrado,  $\varphi(x)$  e  $\frac{d\varphi}{dx}$  $\frac{d\mathcal{F}}{dx}(x)$  são contínuos e somente a segunda derivada é descontínua em  $x_1$  (posição da descontinuidade do potencial). Isso porque a equação de Schrödinger precisa ser satisfeita em todos os pontos e a descontinuidade do potencial deve ser compensada pela descontinuidade da derivada segunda de  $\varphi(x)$ . Isto é:

$$
-\frac{\hbar^2}{2m}\frac{d^2\varphi}{dx^2}(x) + V(x)\varphi(x) = E\varphi(x)
$$

descontínuas em  $x_1$  contínua em  $x_1$ Para que  $\frac{d^2\varphi}{dx^2}(x)$  seja descontínua em  $x_1$ , é preciso que  $\frac{d\varphi}{dx}(x)$  seja contínua, embora "bicuda" (derivada descontínua). Note que esse argumento não vale para  $V(x) \propto \delta(x-x_1)$ . Neste caso,  $\frac{d\varphi}{dx}(x)$  precisa ser descontínua para se obter um infinito na derivada segunda e compensar o infinito do potencial em *x*1*.* • Analise se  $\frac{d\varphi}{dx}(x_1+\eta) - \frac{d\varphi}{dx}(x_1-\eta) = \frac{2m}{\hbar^2}$  $\int_0^x 1+\eta$  $[V(x)-E]\varphi(x)dx=0.$ 

 $x_1 \neg \eta$ 

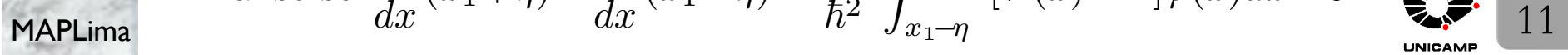

F689<br>Analogia com a ótica<br>Aula 03 e Considere os estados estacionários em um potencial o • Considere os estados estacionários em um potencial quadrado unidimensional

$$
-\frac{\hbar^2}{2m}\frac{d^2\varphi}{dx^2}(x) + V(x)\varphi(x) = E\varphi(x)
$$

ou ainda

F689

$$
\left[\frac{d^2}{dx^2} + \frac{2m}{\hbar^2}(E - V(x))\right]\varphi(x) = 0
$$

• A idéia é comparar esta equação com a equação de onda (obtida das equações de Maxwell na ausência de cargas e correntes):

$$
\left[\frac{d^2}{dx^2} + \frac{n^2\Omega^2}{c^2}\right]E(x) = 0 \text{ com }\begin{cases} \vec{E}(\vec{r},t) = \vec{e}E(x)e^{-i\Omega t} \rightarrow \begin{cases} \text{embora na direção } \vec{e} \\ \text{propaga na direção } \hat{x} \end{cases} \\ \vec{e}.\hat{x} = 0 \rightarrow \text{são ortogonais} \end{cases}
$$
\n
$$
n(\vec{r},t) = n = \text{cte} \rightarrow \text{meio transparente}
$$
\n
$$
\bullet \text{ Nossa analogia leva à } \frac{2m}{\hbar^2}(E - V(x)) = \frac{n^2\Omega^2}{c^2} \text{ onde as funções } \varphi(x) \in E(x)
$$
\n
$$
\text{precisam satisfazer as mesmas condições de continuidade nas descontinuidades do potencial.}
$$

$$
n(\Omega) = \frac{1}{\hbar \Omega} \sqrt{2mc^2(E - V)} \begin{cases} \text{relação entre os parâmetros} \\ \text{óticos e mecânicos.} \end{cases}
$$

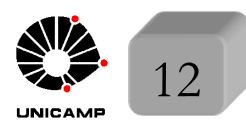

Table 39. Soluções de **Analogia ótica: barreiras e poços de potencial**\n
$$
\left[\frac{d^2}{dx^2} + \frac{n^2\Omega^2}{c^2}\right]E(x) = 0 \text{ com } n(\Omega) = \frac{1}{\hbar\Omega}\sqrt{2mc^2(E-V)}
$$
\n
$$
\left[\begin{array}{l}\n\ar{a E} > V \begin{cases}\n\text{meio transparente, pois } n(\Omega) & \text{é real} \\
n^2 > 0 \Rightarrow \text{ soluções do tipo } e^{\pm ixx}.\n\end{cases}\right]
$$
\nObserve que\n
$$
\left[\begin{array}{l}\n\ar{a E} < V \begin{cases}\n\text{meio opaco, pois } n(\Omega) & \text{é imaginário puro} \\
n^2 < 0 \Rightarrow \text{ soluções do tipo } e^{\pm \rho x}.\n\end{cases}\right]
$$
\nExample 1: 
$$
\left[\begin{array}{l}\n\frac{V(x)}{P(x)} & \text{deção} \\
\text{continua com menor velocidade.} \\
\text{continua com menor velocidade.} \\
\end{array}\right]
$$
\n
$$
\left[\begin{array}{l}\n\frac{1}{\hbar\Omega}\sqrt{2mE}, \text{ encontra em } x_1 \text{ uma descontinuidade, com} \\
n^2 = \frac{c}{\hbar\Omega}\sqrt{2mE - V}\end{array}\right]
$$
\n
$$
\left[\begin{array}{l}\n\frac{1}{\hbar\Omega}\sqrt{2mE}, \text{ encontra em } x_1 \text{ uma descontinuidade, com} \\
n^2 = \frac{c}{\hbar\Omega}\sqrt{2m(E - V)}\end{array}\right]
$$
\n
$$
\left[\begin{array}{l}\n\frac{1}{\hbar\Omega}\sqrt{2m(E - V)}\end{array}\right]
$$
\n
$$
\left[\begin{array}{l}\n\frac{1}{\hbar\Omega}\sqrt{2m(E - V)}\end{array}\right]
$$
\n
$$
\left[\begin{array}{l}\n\frac{1}{\hbar\Omega}\sqrt{2m(E - V)}\end{array}\right]
$$
\n
$$
\left[\begin{array}{l}\n\frac{1}{\hbar\Omega}\sqrt{2m(E - V)}\end{array}\right]
$$
\n
$$
\left[\begin{array}{l}\n\frac{1}{\hbar\Omega}\sqrt{2m(E - V)}\end{array}\right]
$$
\n
$$
\left[\begin{array
$$

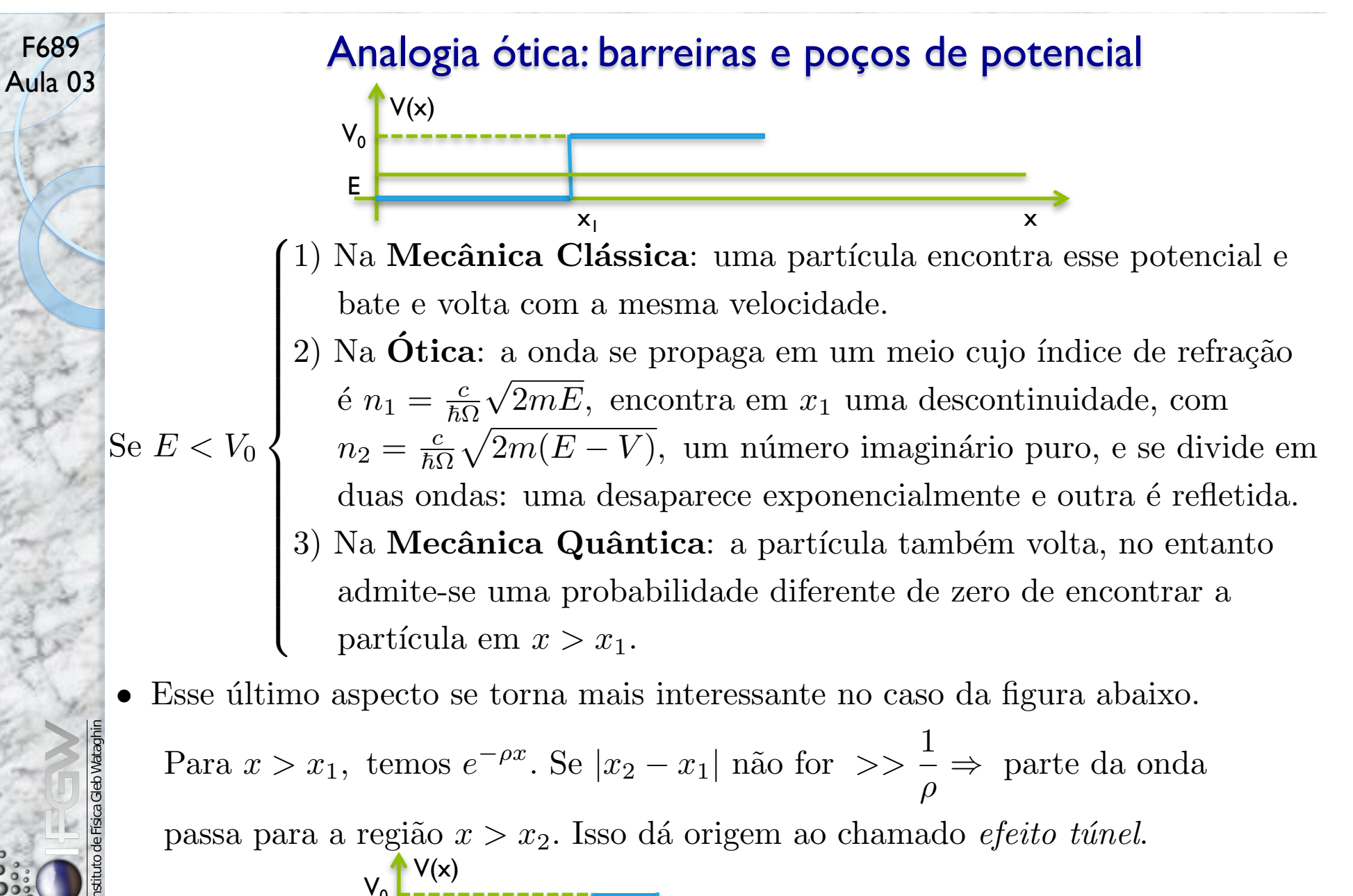

 $x_2$ 

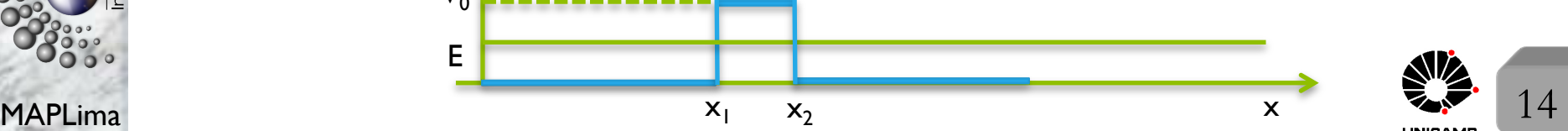

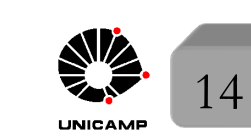

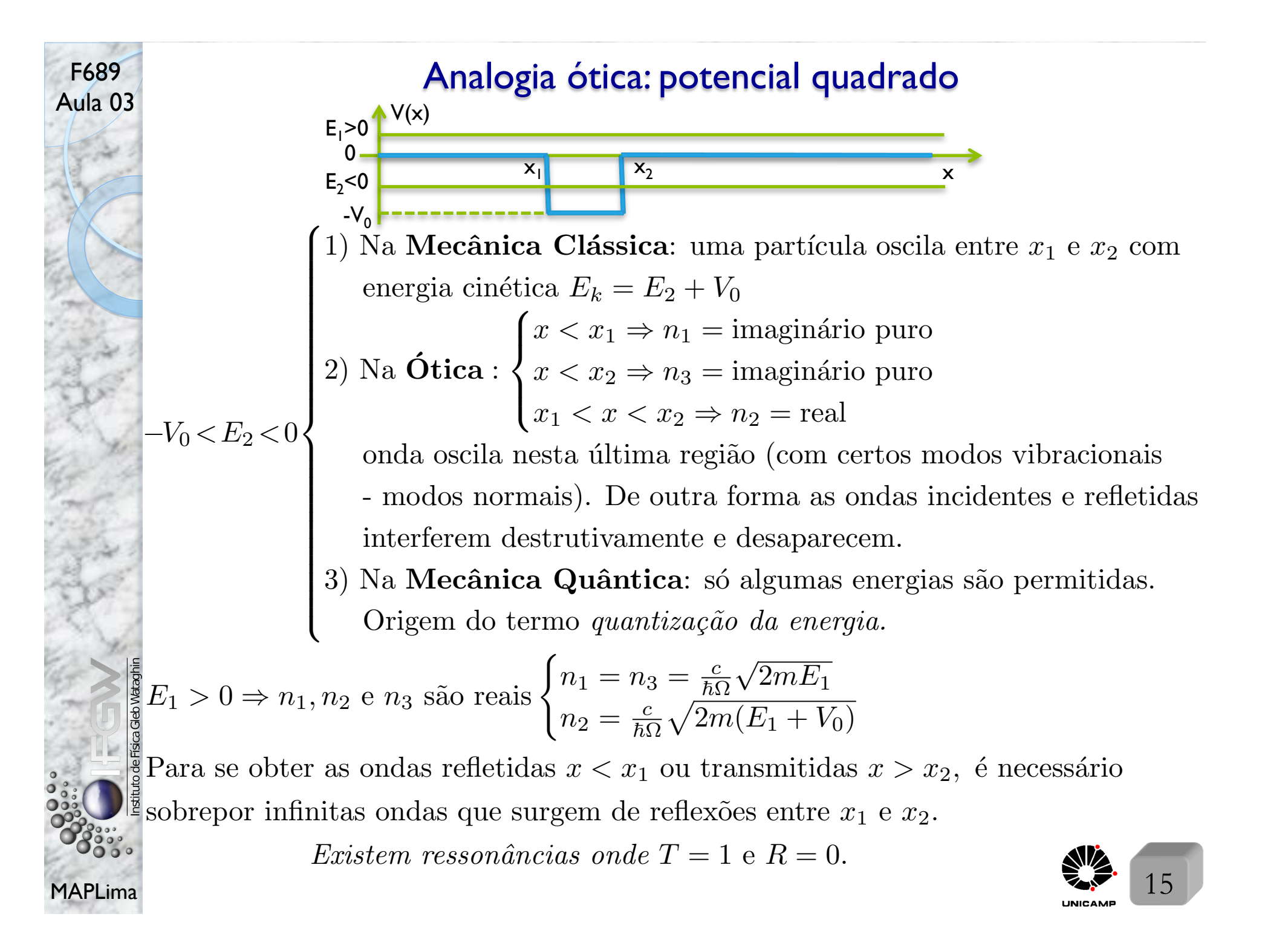